## HOW TO EDIT OUT SWEARIN' & CUSSIN' IN AUDACITY

(July 29, 2010)

Audacity is a free, open source music editing program available for Macintosh, Windows and Linux computers. You can use it to edit out the parts of songs that you could get in trouble for playing.

There are lots of other programs that can do this, some no doubt can even do a better job of it.

This tutorial is focusing on Audacity because it is free and runs on almost any computer, so anyone can obtain and use it. There is even a "portable" version that can be run off of a thumb drive, so you can use it in public computer labs to edit files anywhere.

- 1. Open Audacity however you are accustomed to opening programs on your computer.
- 2. Open the sound file. When opened, it should look a bit like this:

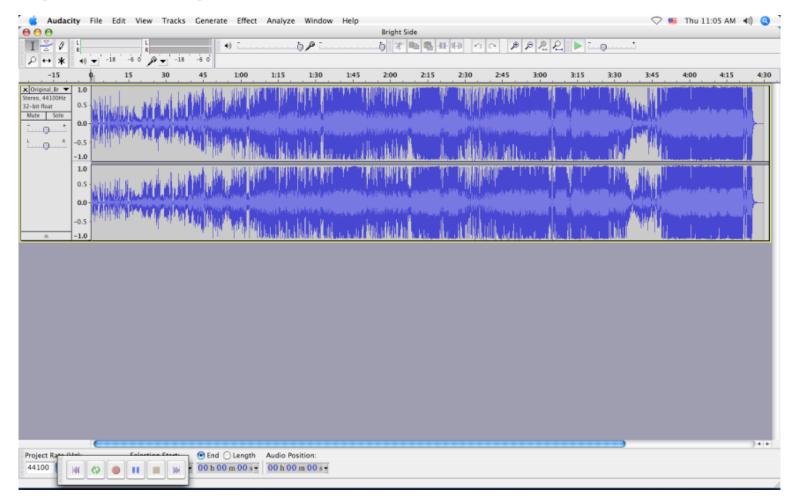

3. You may want to zoom in on the waveform to make it easier to see. You do this by clicking on the little magnifying glass with the + sign in it.

| ▲ Audacity File Edit View Tracks Generate Effect Anal                                                                                                    | yze Window Help<br>Bright Side                                                                                   | 🛇 🎫 Thu 11:05 AM 📢 🔇          |
|----------------------------------------------------------------------------------------------------|----------------------------------------------------------------------------------------------------|-------------------------------|
| I         ∠         ℓ         ℓ |                                                                                                    |                               |
| -15 0 15 30 45 1:00 1:11                                                                                                    | 5 1:30 1:45 2:00 2:15 2:30 2:45                                                                                  | 3:15 3:30 3:45 4:00 4:15 4:30 |
| x         Original_Br         1.0           Stereo, 44100Hz         0.5           32-bit float         0.5           Mute         500           -         0.0                                                                                                    |                                                                                                    |                               |
|                                                                                                    | La la la contra de la contra de la contra de la contra de la contra de la contra de la contra de la contra de la |                               |
|                                                                                                    |                                                                                                    |                               |
|                                                                                                    |                                                                                                    |                               |
|                                                                                                    |                                                                                                    |                               |
|                                                                                                    |                                                                                                    |                               |
|                                                                                                    |                                                                                                    |                               |
|                                                                                                    |                                                                                                    |                               |
|                                                                                                    |                                                                                                    |                               |
| <b>C</b>                                                                                                    |                                                                                                    | )4 4                          |
| Project Rate (Link) Colonian Cases<br>44100 (M) (\$ 0 11 1 ) (M 00 n 00 s - 00 t                                                                                                    | 0 Position:<br>00 m 00 s T                                                                                       |                               |
| Click and dra                                                                                                    |                                                                                                    |                               |

4. After listening to the song, you should be able to "see" where the swearin' & cussin' is. So you highlight it with the mouse. If you're having trouble seeing it, zoom in again.

| Audacity Fi                                             | le Edit View               | Tracks Gene | rate Effec                 | t Analyze | Window  | / Help      | Bright Sid | te      |          |          |         |        |            | 🖓 💶 Т  | hu 11:08 A    | M <b>4</b> 8) |
|---------------------------------------------------------|----------------------------|-------------|----------------------------|-----------|---------|-------------|------------|---------|----------|----------|---------|--------|------------|--------|---------------|---------------|
|                                                         | -i8 -50 g                  | • -18 -6 0  | ••                         |           | ħ₽:     |             |            | 10 10 H | <b>H</b> | Com B    | P P4 P2 | Þ      | <b>.</b> t |        |               |               |
| 9.0 1:41.0                                              | 1:43.0 1:4                 |             | 1:49.0                     | 1:51.0    | 1:53.0  | 1:55.0      | 1:57.0     | 1:59.0  | 2:01.    | 2:0      | 2:05.0  | 2:07.0 | 2:09.0     | 2:11.0 | 2:13.0        | 2:15.0        |
| riginal_Br <b>v</b> 1.0<br>to, 44100Hz<br>tit fleat 0.5 | . Welth <sup>el</sup> have |             |                            |           | սլե     | MAN         | UMU        | Ash     | ul.L     | the sale | a A     |        |            | MIM    | Millio        | lluu, ll      |
| e Solo<br>                                              | والالالاليمين والمروضا الم | and a state |                            | - William | al idal | a la a la a | THE R      | H MAR   | WW       |          |         | WWW.   | WALLEY     | MARAN. | distance.     | diama.        |
| -0.5                                                    |                            | Addition    |                            | MM        |         |             | 1 M        | 1/11/1  | n/ I     |          | -       | M      | "YN        |        | 1100 M        |               |
| 1.0                                                     |                            |             | L.C.                       | L. Refe   |         | IIII.       |            | ukuh    | ul.      | all, P   | 1       |        | , MIL      | MIN    | <b>MARKED</b> |               |
| 0.0 -                                                   |                            |             |                            | addine d  | - HAN   | a il ant    | 2 N W Y    | N IMA A | MN I     |          | N LOWY  | IN WOR | A state    | MARK.  | And day       |               |
| -0.5                                                    | u t <sup>al</sup> dalar u  |             |                            | <b>M</b>  | MIN     |             | 1 M        | " mp    | 1 M      | 1100     |         |        |            |        | MAG           |               |
| -1.0                                                    |                            |             |                            | -         |         |             |            |         |          |          |         |        |            |        |               |               |
|                                                         |                            |             |                            |           |         |             |            |         |          |          |         |        |            |        |               |               |
|                                                         |                            |             |                            |           |         |             |            |         |          |          |         |        |            |        |               |               |
|                                                         |                            |             |                            |           |         |             |            |         |          |          |         |        |            |        |               |               |
|                                                         |                            |             |                            |           |         |             |            |         |          |          |         |        |            |        |               |               |
|                                                         |                            |             |                            |           |         |             |            |         |          |          |         |        |            |        |               |               |
|                                                         |                            |             |                            |           |         |             |            |         |          |          |         |        |            |        |               |               |
|                                                         |                            |             |                            |           |         |             |            |         |          |          |         |        |            |        |               |               |
|                                                         |                            |             |                            |           |         |             |            |         |          |          |         |        |            |        |               |               |
|                                                         |                            |             |                            |           |         |             |            |         |          |          |         |        |            |        |               |               |
|                                                         |                            |             |                            |           |         |             |            |         |          |          |         |        |            |        |               |               |
|                                                         |                            |             |                            |           |         |             |            |         |          |          |         |        |            |        |               |               |
| 1                                                       |                            |             |                            |           |         | (           |            | •       |          |          |         |        |            |        |               |               |
| 100 M C                                                 |                            |             | nd 🔵 Length<br>1 02 m 02 s |           |         |             |            |         |          |          |         |        |            |        |               |               |
|                                                         |                            |             |                            |           |         |             |            |         |          |          |         |        |            |        |               |               |

5. Now that you've isolated the swearin' & cussin', you need to get rid of it. Audacity has some built-in features that make this quick and easy. You can find them in the GENERATE menu.

| Audacity File Edit View Tracks Generate Effect Analyze Window Help     Or Office Bright Side                                                                  | 🛇 📒 Thu 11:09 AM 📣 🤮            |
|----------------------------------------------------------------------------------------------------|---------------------------------|
| $\begin{array}{c c c c c c c c c c c c c c c c c c c $                                                                                                    |                                 |
| 1:39.0 1:41.0 1:43.0 1:45.0 1: Tone 1:51.0 1:53.0 1:55.0 1:57.0 1:59.0 2:01.0 2:03.0 2:05.0 2:07                                                              | 7.0 2:09.0 2:11.0 2:13.0 2:15.0 |
| xi Original, Br         1.0           Steree, 44100Hz         0.5           32-bit float         0.5           Mute         Solo           -         0.0      |                                 |
|                                                                                                    |                                 |
|                                                                                                    |                                 |
|                                                                                                    |                                 |
|                                                                                                    |                                 |
|                                                                                                    |                                 |
|                                                                                                    |                                 |
|                                                                                                    |                                 |
|                                                                                                    |                                 |
| Project Rate filed:         Celestics State              • End O Length             Audio Position:             00 h 00 m 00 s +             00 h 00 m 00 s + | ) 4   F                         |
|                                                                                                    | Actual Rate: 44100              |

6. The choices you'd most likely want to use would be Tone or Chirp (which make "beep" type noises) or Silence (which silences the selection). Instead of using the generate menu, you could also paste in a sound of your choice, but that requires extra work so we'll forget about that for now.

7. We're going to generate a Tone. To do that, select Tone from the Generate menu.

| 📫 Audacity File Edit View Tracks Generat                                                                                                    | e Effect Analyze Window Help                                                                                                    |                                                                                                    | 🗢 💴 Thu 11:09 AM 📣 🤇                                                                                                    |
|----------------------------------------------------------------------------------------------------|----------------------------------------------------------------------------------------------------|----------------------------------------------------------------------------------------------------|----------------------------------------------------------------------------------------------------|
| e e e Chirp.                                                                                                    |                                                                                                    |                                                                                                    |                                                                                                    |
|                                                                                                    | Tones                                                                                                    |                                                                                                    | )t                                                                                                    |
| $P \leftrightarrow * \bullet \bullet \bullet \bullet \bullet \bullet \bullet \bullet \bullet \bullet \bullet \bullet \bullet \bullet \bullet \bullet \bullet \bullet$ | e                                                                                                    |                                                                                                    |                                                                                                    |
| 1:39.0 1:41.0 1:43.0 1:45.0 1: Tone.                                                                                                    |                                                                                                    | 1:59.0 2:01.0 2:03.0 2:05.0 2:07.0                                                                                                    | 2:09.0 2:11.0 2:13.0 2:15.0                                                                                                    |
| Stereo, 44100Hz Pluck                                                                                                    | Track                                                                                                    | al a kasal ( Ala II a Latit - Kasal Ita)                                                                                                    | <ul> <li>A MAR, N. A. A. A. M. A. A. M. A. MARAMAN MARK</li> </ul>                                                                                                    |
| 32-bit float 0.5 - Risset                                                                                                    | Drum                                                                                                    | THE REAL PROPERTY AND A REAL PROPERTY AND A REAL PROPERTY.                                                                                                    |                                                                                                    |
|                                                                                                    |                                                                                                    | A subject of the second second s |                                                                                                    |
|                                                                                                    | enale in the analysis of                                                                                                    |                                                                                                    |                                                                                                    |
| -1.0 mark 10 marks 11 m                                                                                                    |                                                                                                    |                                                                                                    | T IN THE REPORT OF A REAL PROPERTY OF A REAL PROPERTY OF A REAP |
|                                                                                                    | LAND OF THE REPORT OF THE REPORT OF                                                                                                    | The second second second second second second second second second second second second second second second se                                                                                                    | rier an An Arian and an Anna Arian and an and an Ana                                                                                                    |
| 0.5                                                                                                    |                                                                                                    | DALLA ALLA MARINA MARINA MARINA INTERNA                                                                                                    | that it was det it fittigt met af an en                                                                                                    |
| 0.0-                                                                                                    | al a call the call of a set a second and                                                                                                    | (International Academic Street and Academic Street Academic Street Street Street Street Street Street Street St                                                                                                    | A second second second second second                                                                                                    |
| and the state of the second second second second second second second second second second second second second                                                       | al card all the confit of a set are a series of                                                                                                    | ( Martin W. K. Martin M. Martin and M. M. M. C.                                                                                                    | The second second second second second                                                                                                    |
| -0.5 un phalaist and a state of the                                                                                                    | THE CALL AND A REAL PROPERTY AND A REAL PROPERTY A | a line a a dhu a a thu , interior a là tha dh                                                                                                    | and shall be bracked by balance described on over                                                                                                    |
|                                                                                                    |                                                                                                    | TO A CALENCE PARTY FRANCE                                                                                                    | A MULTI DE MULTINE A CALIFORNI D'ANNA MULTI                                                                                                    |
|                                                                                                    |                                                                                                    |                                                                                                    |                                                                                                    |
|                                                                                                    |                                                                                                    |                                                                                                    |                                                                                                    |
|                                                                                                    |                                                                                                    |                                                                                                    |                                                                                                    |
|                                                                                                    |                                                                                                    |                                                                                                    |                                                                                                    |
|                                                                                                    |                                                                                                    |                                                                                                    |                                                                                                    |
|                                                                                                    |                                                                                                    |                                                                                                    |                                                                                                    |
|                                                                                                    |                                                                                                    |                                                                                                    |                                                                                                    |
|                                                                                                    |                                                                                                    |                                                                                                    |                                                                                                    |
|                                                                                                    |                                                                                                    |                                                                                                    |                                                                                                    |
|                                                                                                    |                                                                                                    |                                                                                                    |                                                                                                    |
|                                                                                                    |                                                                                                    |                                                                                                    |                                                                                                    |
|                                                                                                    |                                                                                                    |                                                                                                    |                                                                                                    |
|                                                                                                    |                                                                                                    |                                                                                                    |                                                                                                    |
| (                                                                                                    | (                                                                                                    |                                                                                                    | )418                                                                                                    |
|                                                                                                    | C Length Audio Position:                                                                                                    |                                                                                                    |                                                                                                    |
| 44100    4  ¢> • II =  >  00 h 0                                                                                                    | 2 m 02 s s 00 h 00 m 00 s s                                                                                                    |                                                                                                    |                                                                                                    |
|                                                                                                    |                                                                                                    |                                                                                                    | Actual Rate: 44100                                                                                                    |

8. There are a few different types of Tones you can generate. You can use whichever one you prefer.

| 00              | Tone Generator                 |
|-----------------|--------------------------------|
| Waveform:       | ✓ Sine                         |
| Frequency (Hz)  | Square Sawtooth                |
| Amplitude (0-1) | Square, no alias               |
| Duration        | 00 h 00 m 00 s+12860 samples - |
|                 | Cancel OK                      |

9. We're going to generate a Sine Tone because Sine is first on the list. Audacity automatically makes the generated tone's duration the same length as the selection it will replace. Generally you won't want to change the default settings that pop up.

|                                              | dacity                                  | File Edit | View   | Tracks Ge | enerate Eff | ect Analyze    | Window | Help                               |                                                 |             |        |        |        |        |        | ז 🎫 🖓  | 'hu 11:09 AM | ( <b>4</b> 8) 🔇 |
|----------------------------------------------|-----------------------------------------|-----------|--------|-----------|-------------|----------------|--------|------------------------------------|-------------------------------------------------|-------------|--------|--------|--------|--------|--------|--------|--------------|-----------------|
| 000                                          |                                         |           | L      | _         | •           |                | p : .  |                                    | Bright Sid                                      | °<br>₽ ¶} ₩ | H) 0   |        | D D =  | Þ      | +      |        |              |                 |
| ⊥ ∆<br>A ↔                                   |                                         | -18       | 60 0   | -18 -6    |             |                | -      |                                    |                                                 |             |        |        | *# *   |        |        |        |              |                 |
| 1:39.0                                       | 1:41.0                                  | 1:43.0    | 1:45.0 |           |             | 1:51.0         | 1:53.0 | 1:55.0                             | 1:57.0                                          | 1:59.0      | 2:01.0 | 2:03.0 | 2:05.0 | 2:07.0 | 2:09.0 | 2:11.0 | 2:13.0       | 2:15.0          |
| X Original_E<br>Stereo, 4410<br>32-bit float | tr ▼ 1.0<br>OHz 0.5 -<br>olo<br>+ 0.0 - |           |        |           |             |                |        | Aveform:<br>ency (Hz)<br>ude (0-1) | Tone Gener<br>Sine<br>#40<br>0.8<br>00 h 00 m 0 |             |        |        |        |        |        |        |              |                 |
|                                              |                                         | (         |        |           |             |                |        | (                                  |                                                 | )           |        |        |        |        |        |        |              | ) a   P         |
| Project R<br>44100                           |                                         |           |        |           |             | th Audio Posit |        |                                    |                                                 |             |        |        |        |        |        |        |              |                 |
|                                              |                                         |           |        |           | 0110211102  |                |        |                                    |                                                 |             |        |        |        |        |        |        | Actual       | Rate: 44100     |

10. As you can see, where the swearin' & cussin' once was is now much blockier. That is what the tone looks like.

| Sudacity File Edit View Transport Tracks Generate Effect Analyze Window Help<br>Bright Side         | 🛇 🎫 Thu 11:31 AM 📢 🔇                                                                                                    |
|----------------------------------------------------------------------------------------------------|----------------------------------------------------------------------------------------------------|
|                                                                                                    |                                                                                                    |
|                                                                                                    |                                                                                                    |
| 1:39.0 1:41.0 1:43.0 1:45.0 1:47.0 1:49.0 1:51.0 1:55.0 1:57.0 1:59.0 7 1.0 2:05 2:05.0 2:07.0 2:05 |                                                                                                    |
| Stereo, 44100Hz 32-bit float 0.5                                                                    | a Na Na Kating ang ang                                                                                                    |
|                                                                                                    |                                                                                                    |
|                                                                                                    | And the stand of the second second second                                                                                                    |
|                                                                                                    |                                                                                                    |
| 0.0-                                                                                                | A MARSHALL AND A MARSHALL AND AND AND AND AND AND AND AND AND AND                                                                                                    |
|                                                                                                    | d hilling in the state of the state of the s |
|                                                                                                    |                                                                                                    |
|                                                                                                    |                                                                                                    |
|                                                                                                    |                                                                                                    |
|                                                                                                    |                                                                                                    |
|                                                                                                    |                                                                                                    |
|                                                                                                    |                                                                                                    |
|                                                                                                    |                                                                                                    |
|                                                                                                    |                                                                                                    |
|                                                                                                    |                                                                                                    |
|                                                                                                    |                                                                                                    |
| Project Rate filmer Celestian Center   End Clength Audio Position:                                  | )4 +                                                                                                    |
| 44100 ( ( ) ( ) ( ) ( ) ( ) ( ) ( ) ( ) ( )                                                         |                                                                                                    |

11. A Chip is very similar to a Tone, and can be selected and generated in the same way.

| e Ch                                  | irp Generator                |  |  |  |  |  |  |
|---------------------------------------|------------------------------|--|--|--|--|--|--|
| Waveform:                             | ✓ Sine<br>Square<br>Sawtooth |  |  |  |  |  |  |
| Frequency                             | Square, no alias             |  |  |  |  |  |  |
| Amplitude (0-1) 0.8 0.8               |                              |  |  |  |  |  |  |
| Interpolation: Linear                 |                              |  |  |  |  |  |  |
| Duration 00 h 00 m 03 s+41895 samples |                              |  |  |  |  |  |  |
| Cancel OK                             |                              |  |  |  |  |  |  |

12. Generating silence also works in a very similar way. First you select it from the Generate menu

| 🖕 Audacity File Edit View Tracks                               | Generate Effect Analyze Window H        |                                         | 🗢 🛀 Thu 11:13 AM 📣 🥝                                                                                                    |
|----------------------------------------------------------------|-----------------------------------------|-----------------------------------------|----------------------------------------------------------------------------------------------------|
|                                                                | Chirp<br>DTMF Tones 5.0 -               | Bright Side                             |                                                                                                    |
|                                                                | Noise                                   |                                         | ₽₽2                                                                                                    |
| 1:39.0 1:41.0 1:43.0 1:45.0 1:                                 | Silence<br>Tone 1:51.0 1:53.0 1:        | 55.0 1:57.0 1:59.0 2:01.0 2:03.0        | 2:05.0 2:07.0 2:09.0 2:11.0 2:13.0 2:15.0                                                                                                    |
| x Original Br V<br>Serec, 44100Hz<br>32-bit float<br>Mute Solo | Click Track<br>Pluck<br>Risset Drum     | ALALAIL IL LUL AND AND                  | LALLIN, L. ARRINGAN AMULTING                                                                                                    |
| •                                                              | Constraint Constraint                   | energia (analiana)                      |                                                                                                    |
| -1.0 March 11 115 Deal Holar Cash                              | T COMPANY TO DEPART OF THE TAXAGE STATE | REAL AND A RULE ALL TALL                | T THE CONTRACT OF A DESCRIPTION OF A DESCRIPTION OF A DES |
| 1.0<br>0.5                                                     | الملالي بتعاشر الرئيليل                 |                                         |                                                                                                    |
| 0.0-                                                           | المداد كالمحادثين كتركيسا الالمدين      | an alexand in the literate the second   | Construction of the second second second second second                                                                                                    |
| -0.5                                                           |                                         | . A A A A A A A A A A A A A A A A A A A | THE ALL AND AND AND AND A THE ALL AND A                                                                                                    |
|                                                                |                                         |                                         |                                                                                                    |
|                                                                |                                         |                                         |                                                                                                    |
|                                                                |                                         |                                         |                                                                                                    |
|                                                                |                                         |                                         |                                                                                                    |
|                                                                |                                         |                                         |                                                                                                    |
|                                                                |                                         |                                         |                                                                                                    |
|                                                                |                                         |                                         |                                                                                                    |
|                                                                |                                         |                                         |                                                                                                    |
|                                                                |                                         |                                         |                                                                                                    |
|                                                                |                                         |                                         |                                                                                                    |
| 10                                                             | F                                       |                                         | ) 4   4                                                                                                    |
| Project Rate (Units)                                           | End O Length Audio Position:            |                                         |                                                                                                    |
| 44100                                                          | 00 h 02 m 02 s • 00 h 00 m 00 s •       |                                         | Actual Rate: 44100                                                                                                    |
|                                                                |                                         |                                         | Attal Kate 44100                                                                                                    |

13. The only option for silence is the length, which again is automatically the same as the selection, so you'll probably want to leave it unchanged.

|                                                 | s Generate Effect Analyze Win                                                                                                    |                                                                                                    |                                                                                                    | 🛇 💴 Thu 11:13 AM 📣 🤇                                                                                                    |
|-------------------------------------------------|----------------------------------------------------------------------------------------------------|----------------------------------------------------------------------------------------------------|----------------------------------------------------------------------------------------------------|----------------------------------------------------------------------------------------------------|
|                                                 |                                                                                                    | Bright Side                                                                                                    |                                                                                                    |                                                                                                    |
|                                                 | •••••••••••••••••••••••••••••••••••••••                                                                                                    | ······································                                                                         | · · · ₽₽₽₽₽ ►                                                                                                  |                                                                                                    |
|                                                 |                                                                                                    |                                                                                                    |                                                                                                    |                                                                                                    |
|                                                 | 1:47.0 1:49.0 1:51.0 1:53                                                                                                    | 0 1:55.0 1:57.0 1:59.0 2:                                                                                      | 01.0 2:03.0 2:05.0 2:07.0 2:09.0                                                                               | 2:11.0 2:13.0 2:15.0                                                                                                    |
| X Original Br V 1.0                             | ALLER AND ALL MADE IN , MILLER                                                                                                    | Land had had keel a later have a                                                                               | լաներին՝ հետմին նենեն նեն և մեննե                                                                              | K. K. MARIAN, M. YA IKAN MATAMPANAN                                                                                                    |
| 32-bit float 0.5 -                              | I CARANTA A CARANTA A ANTALA A ANTALA                                                                                                    |                                                                                                    | , ALALI, ALALIYA, AMALALALA, A., A., ALAL                                                                      | a considere a se sua a faite i su a construite de batter                                                                                                    |
| Mute Solo<br>                                   |                                                                                                    |                                                                                                    |                                                                                                    |                                                                                                    |
| -0.5                                            |                                                                                                    | Real share to a stranger of                                                                                    |                                                                                                    | متعاودة فتتقط فياليا والأراطية                                                                                                    |
| -1.0 los di Triber listor di                    | , <b>alia, kalinda</b> un <b>de la constante</b>                                                                                                    |                                                                                                    | E TER TER TER TER TER TER TER TER TER TE                                                                       | t din and the state of the state of the stat |
| 1.0 Mar. 1.0 1. 1.0 1.0 1.0 1.0 1.0 1.0 1.0 1.0 | the local and the scalar in the scalar in th | LEANABAIN                                                                                                    | i Mara II kalaku Kakakakan dalaku                                                                              | a (K. MURAN), K. A. MURAN, ACCO., No. BUND                                                                                                    |
| 0.5                                             | ALLALINI III. K. MALANI                                                                                                    |                                                                                                    |                                                                                                    | and of the fight scalar and                                                                                                    |
| 0.0-                                            | a she was able to be a first from the set of the                                                                                                    | (a) is the second second second second second second second second second second second second second second s | A set of the stand of stands of the set of                                                                     | and the second second second second                                                                                                    |
| second shifts of the second second second       | المالية فالمالك لتصاد ألد فتدواوها                                                                                                    | I A MARCALLAND MARCHANNE                                                                                       | بالمحافظ المتحافظ المتحافظ المحافظ المحافظ المحافظ المحافظ المحافظ المحافظ المحافظ المحافظ المحافظ المحافظ الم | بالمراجع أخفا فالمحافظ أحارك أعاكم المراك                                                                                                    |
| -0.5                                            |                                                                                                    | G Silence Generator                                                                                            | la ata 1965 . Hatilar katilar da birdi birdi katilar                                                           | hill in driving and an and in the second                                                                                                    |
| -1.0 11 11 11 11 11 11 11 11 11 11 11 11 11     |                                                                                                    | Duration                                                                                                    |                                                                                                    | C DEBOULTES E POLICIE DES REPORT                                                                                                    |
|                                                 |                                                                                                    | 00 h 00 m 00 s+12860 samples -                                                                                 |                                                                                                    |                                                                                                    |
|                                                 |                                                                                                    |                                                                                                    |                                                                                                    |                                                                                                    |
|                                                 |                                                                                                    | Cancel OK                                                                                                    |                                                                                                    |                                                                                                    |
|                                                 |                                                                                                    |                                                                                                    |                                                                                                    |                                                                                                    |
|                                                 |                                                                                                    |                                                                                                    |                                                                                                    |                                                                                                    |
|                                                 |                                                                                                    |                                                                                                    |                                                                                                    |                                                                                                    |
|                                                 |                                                                                                    |                                                                                                    |                                                                                                    |                                                                                                    |
|                                                 |                                                                                                    |                                                                                                    |                                                                                                    |                                                                                                    |
|                                                 |                                                                                                    |                                                                                                    |                                                                                                    |                                                                                                    |
|                                                 |                                                                                                    |                                                                                                    |                                                                                                    |                                                                                                    |
|                                                 |                                                                                                    |                                                                                                    |                                                                                                    |                                                                                                    |
|                                                 |                                                                                                    |                                                                                                    |                                                                                                    |                                                                                                    |
|                                                 |                                                                                                    |                                                                                                    |                                                                                                    |                                                                                                    |
| Project Rate (University Coloritors Starting    | O End O Length Audio Position:                                                                                                    |                                                                                                    |                                                                                                    | ) 4 +                                                                                                    |
| 44100                                           | - 00 h 02 m 02 s - 00 h 00 m 00                                                                                                    | s •                                                                                                    |                                                                                                    |                                                                                                    |
|                                                 |                                                                                                    |                                                                                                    |                                                                                                    | Actual Rate: 44100                                                                                                    |

14. Here you can see that the swearin' & cussin' has vanished into thin air, as all offensive things ought.

| Audacity File Edit View Tracks Generate Effect Analyze Window Help                                                                                                    | 🗢 🎫 Thu 11:13 AM 📣                                                                                                    |
|----------------------------------------------------------------------------------------------------|----------------------------------------------------------------------------------------------------|
| ●●                                                                                                    |                                                                                                    |
|                                                                                                    |                                                                                                    |
| 39.0 1:41.0 1:43.0 1:45.0 1:47.0 1:49.0 1:51.0 1:53.0 1:55.0 1:57.0 1:59.0 2:01 2:0.0 2:05.0                                                                                                    | 0 2:07.0 2:09.0 2:11.0 2:13.0 2:15.0                                                                                                    |
|                                                                                                    |                                                                                                    |
| res, 44100Hz 0.5                                                                                                    | ATT THE TO A REPORT AND A REPORT AND A REPORT OF                                                                                                    |
| ne see                                                                                                    |                                                                                                    |
| 0.0 - 0.0                                                                                                    | and the first of the first of the state of the first of the state of the state of the state of the state of the                                                                                                    |
|                                                                                                    | . It is the second state of the state of the |
| -1.0 NORTH FREIDERS AND AND AND AND AND AND AND AND AND AND                                                                                                    | A THE ALL CLARKER AND A THE CANADA IN THE CANADA IN THE                                                                                                    |
| 1.0 Margada Statistica and the statistic margadian is a first statistic relevant statistic statistic statistics. In the statistic statistics of the statistic statistics of the statistic statistics. In the statistic statistics of the statistic statistics of the statistic statistics. In the statistic statistics of the statistic statistics of the statistics of the statistics of the statistics of the statistics of the statistic statistics of the statistic statistics of the statistic statistics of the statistic statistics of the statistic statistics of the statistic statistics of the statistic statistics of the statistic statistics of the statistic statistics of the statistics of the s | A IS, A A A A A A A A A A A A A A A A A A A                                                                                                    |
|                                                                                                    | 나날 사는 생각가 가지 않는 것 나라 들고?                                                                                                    |
|                                                                                                    | No. 14 College and the second second second second                                                                                                    |
|                                                                                                    |                                                                                                    |
|                                                                                                    | N T T I I I I I I I I I I I I I I I I I                                                                                                    |
|                                                                                                    |                                                                                                    |
|                                                                                                    |                                                                                                    |
|                                                                                                    |                                                                                                    |
|                                                                                                    |                                                                                                    |
|                                                                                                    |                                                                                                    |
|                                                                                                    |                                                                                                    |
|                                                                                                    |                                                                                                    |
|                                                                                                    |                                                                                                    |
|                                                                                                    |                                                                                                    |
|                                                                                                    |                                                                                                    |
|                                                                                                    |                                                                                                    |
|                                                                                                    |                                                                                                    |
|                                                                                                    |                                                                                                    |
|                                                                                                    | )•                                                                                                    |
| oject Rate (Un). Colortion Charter () End O Length Audio Position:                                                                                                    |                                                                                                    |
| 4100 🛛 🖗 😢 🌒 💵 📷 🖥 00 h 02 m 02 s 🖌 00 h 00 m 00 s 🕇                                                                                                    |                                                                                                    |
|                                                                                                    | Actual Rate: 4410                                                                                                    |

15. Whether you use a Tone, Chirp or Silence, don't forget to save the file. Make sure you select "Export" not "Export Selection" or else you'll only have the beep or silence!

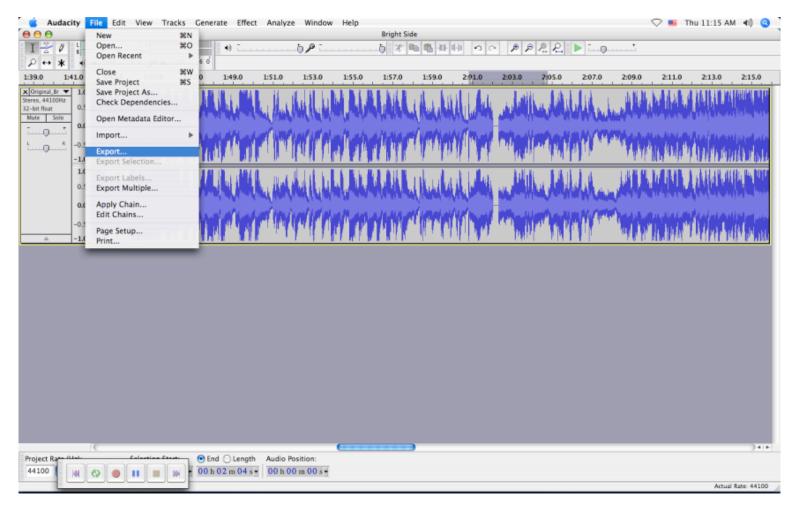

16. At the bottom of the export box, you should see an options button. This will allow you to change some of the export settings.

| Format: | MP3 Files | • | Options |
|---------|-----------|---|---------|
|         |           |   |         |

17. The options vary for each type of file you can export. In this case, we're using mp3. Mostly, it will let you change the file's bitrate (which is listed as Quality in the dialog box).

| 00               | Specify MP3 Options                      |  |  |  |
|------------------|------------------------------------------|--|--|--|
| MP3 Export Setup |                                          |  |  |  |
| Bit Rate Mode:   | 🔘 Preset 🔘 Variable 🔘 Average 💿 Constant |  |  |  |
| Quality          | 320 kbps                                 |  |  |  |
| Variable Speed:  | Fast *                                   |  |  |  |
| Channel Mode:    | 🔘 Joint Stereo 💿 Stereo                  |  |  |  |
|                  |                                          |  |  |  |
|                  | Cancel OK                                |  |  |  |

18. The higher the bitrate, the better the sound quality, especially if you were starting out with an mp3 file to begin with. People argue over what the best bitrate is, but for FM broadcast purposes, an absolute minimum of 128 or 160kbps is necessary.

| .0 1:53.0          | 1 8 kbps                         |          | 2:03.0                |
|--------------------|----------------------------------|----------|-----------------------|
|                    | 16 kbps                          |          |                       |
|                    | 24 kbps                          |          |                       |
|                    | 32 kbps                          |          | 1.00                  |
|                    | 40 kbps                          |          | Wild a                |
| MIMIN              | 48 kbps                          |          | and the second second |
|                    | 56 kbps                          |          | M. 1.                 |
|                    | 64 kbps                          |          | 1 Y.                  |
|                    | 80 kbps                          |          | 14                    |
|                    | 96 kbps                          |          | <b>k</b> . I          |
|                    | 112 kbps                         |          |                       |
|                    | 128 kbps                         |          |                       |
|                    | 144 kbps                         |          |                       |
| ND2 Fundant Cabura | 160 kbps                         |          |                       |
| MP3 Export Setup   | 192 kbps                         |          |                       |
| Bit Rate Mode:     | 224 kbps                         |          | ant                   |
|                    | 256 kbps                         |          |                       |
| Quality            | ✓ 320 kbps                       |          | •                     |
| Variable Speed:    | Fast                             |          | A V                   |
|                    |                                  | 0.1      |                       |
| Channel Mode:      | <ul> <li>Joint Stereo</li> </ul> | 💌 Stereo |                       |
|                    |                                  |          |                       |
|                    |                                  | Ca       |                       |

19. Exporting your song is good enough if you're happy with the results, but if you might want to make more changes, or back it up before you finish working on it, you'll want to use the Save Project option in the file menu. You'll still need to Export the song for it to be in a playable format.

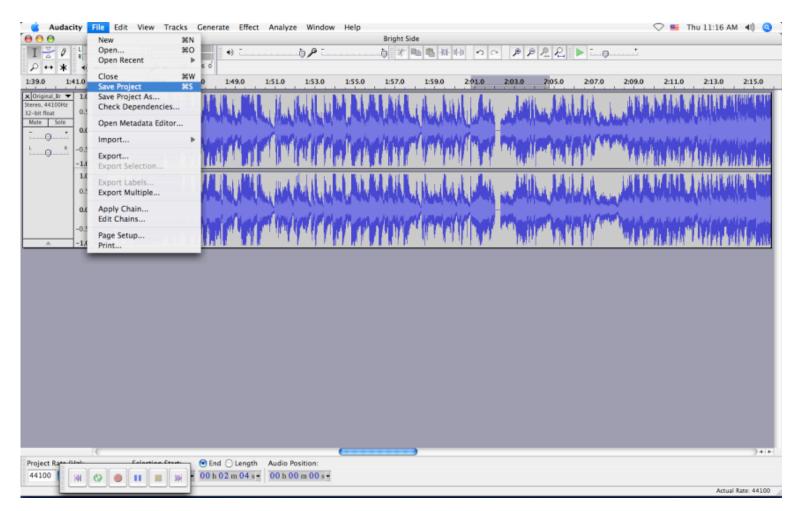

20. You now have a clean, radio friendly version of your song. Unless you delete the original, make sure you know which is which!